## Write the first alphabet of the pi

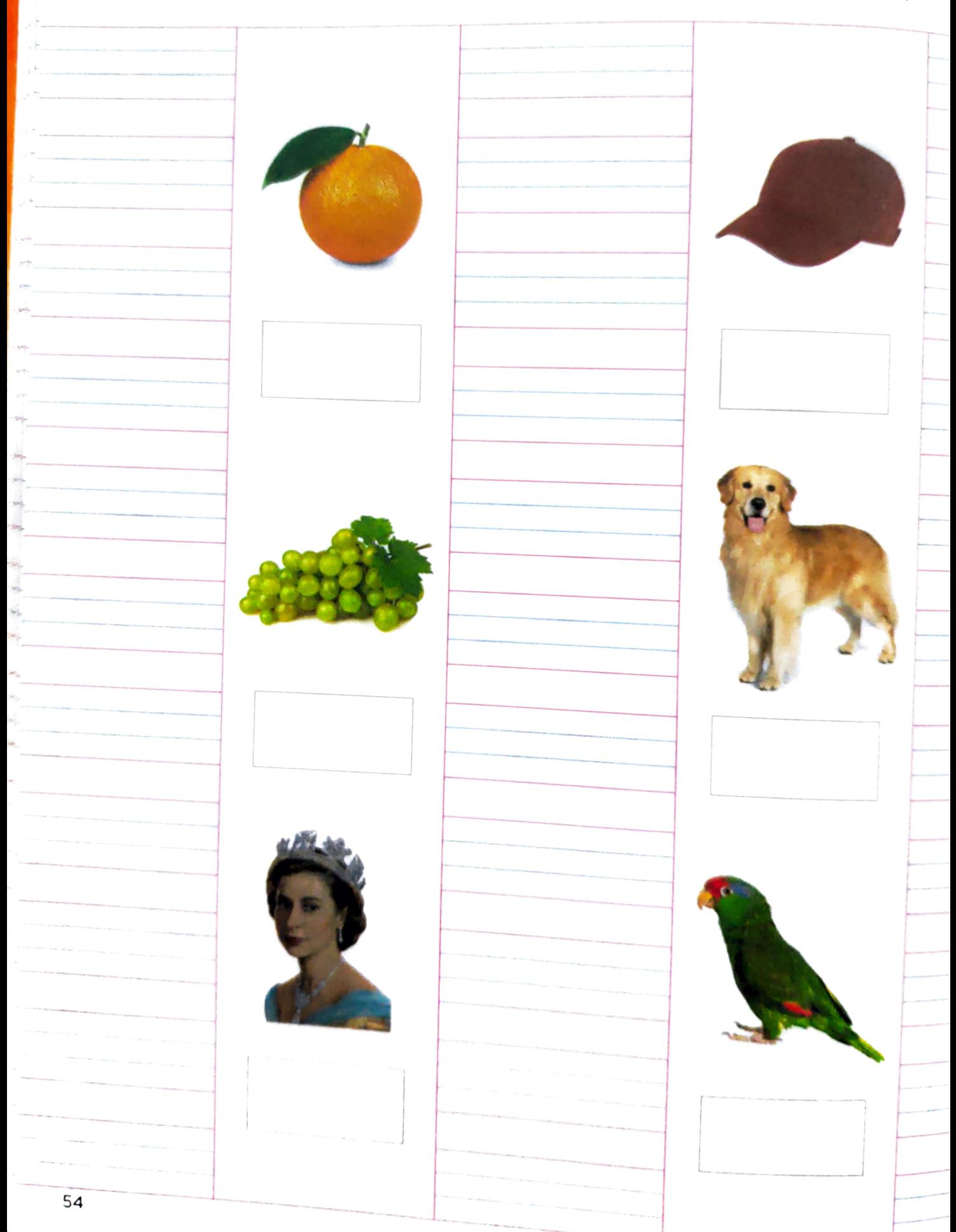

## $\sqrt{v}$  write the first alphabet of the picture

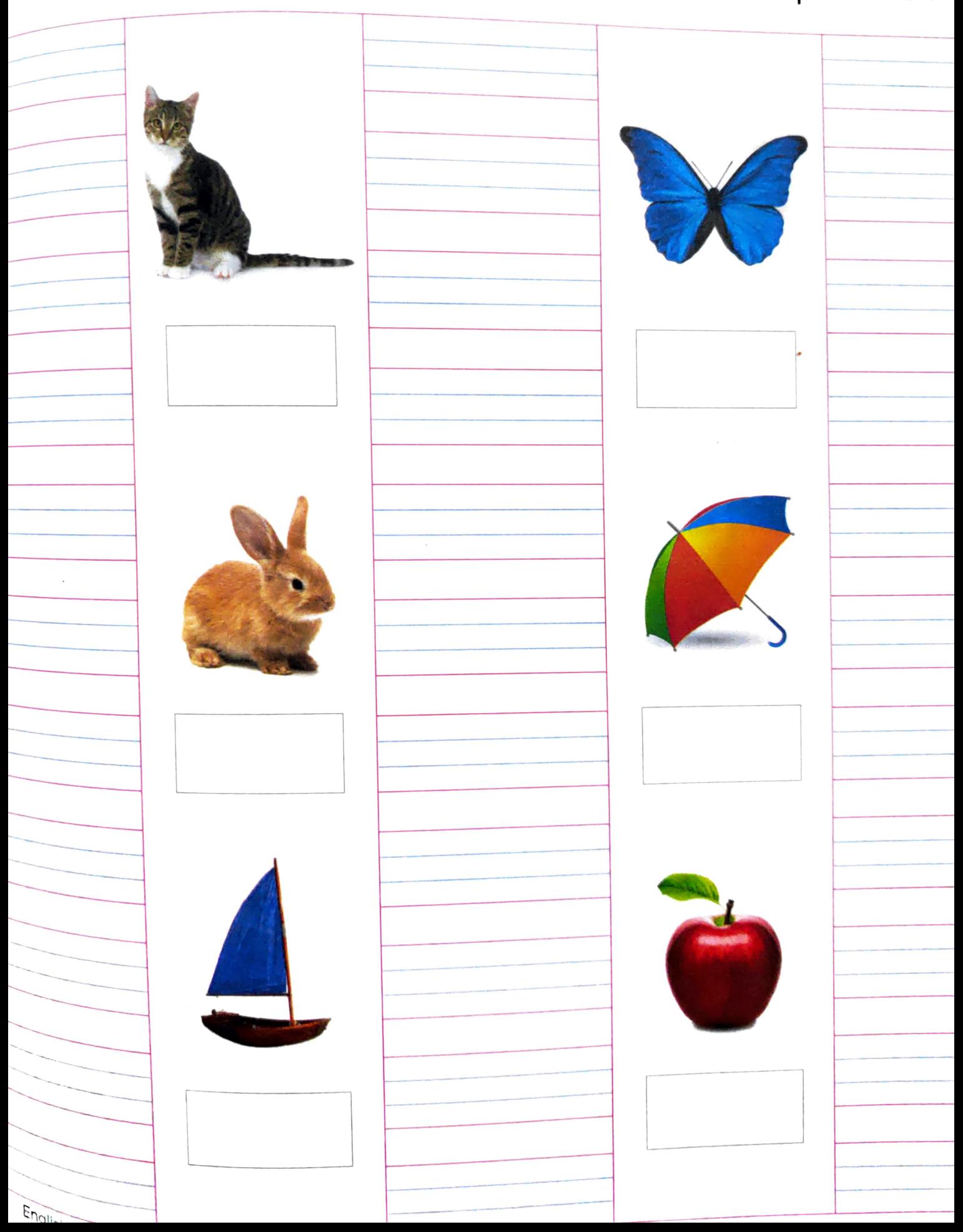